# **Como Fazer Apostas no Bet Nacional? Guia Completo para Iniciantes | probabilidades apostas**

**Autor: symphonyinn.com Palavras-chave: Como Fazer Apostas no Bet Nacional? Guia Completo para Iniciantes**

# **Como Fazer Apostas no Bet Nacional? Guia Completo para Iniciantes**

Você está pronto para entrar no emocionante mundo das **apostas esportivas**? Se você está procurando uma plataforma confiável e fácil de usar, a Betnacional é a escolha perfeita! Neste guia completo, vamos te mostrar tudo o que você precisa saber para começar a fazer suas apostas e ter a chance de ganhar grandes prêmios.

**Mas antes de começar, vamos responder a algumas perguntas importantes:**

- **O que é a Betnacional?** A Betnacional é uma plataforma de apostas esportivas 100% brasileira, com foco em Como Fazer Apostas no Bet Nacional? Guia Completo para Iniciantes oferecer uma experiência segura e divertida para seus usuários.
- **Por que escolher a Betnacional?** A Betnacional se destaca por oferecer uma variedade de mercados de apostas, odds competitivas e um atendimento ao cliente impecável. Além disso, a plataforma é totalmente segura e confiável, garantindo a proteção dos seus dados e recursos.

### **Vamos começar!**

### **Passo a passo para fazer suas primeiras apostas na Betnacional:**

- 1. **Crie sua Como Fazer Apostas no Bet Nacional? Guia Completo para Iniciantes conta:** Acesse o site da Betnacional e clique em Como Fazer Apostas no Bet Nacional? Guia Completo para Iniciantes "Cadastre-se". Preencha o formulário com seus dados pessoais e escolha uma senha segura.
- 2. **Faça seu primeiro depósito:** A Betnacional oferece diversas opções de depósito, incluindo Pix, cartão de crédito, boleto bancário e transferência bancária.
- 3. **Explore os mercados de apostas:** A Betnacional oferece uma ampla variedade de esportes para apostar, incluindo futebol, basquete, tênis, vôlei e muito mais.
- 4. **Escolha seu evento e mercado:** Selecione o esporte, o evento e o mercado que você deseja apostar.
- 5. **Defina o valor da sua Como Fazer Apostas no Bet Nacional? Guia Completo para Iniciantes aposta:** Digite o valor que você deseja apostar e confirme sua Como Fazer Apostas no Bet Nacional? Guia Completo para Iniciantes aposta.
- 6. **Acompanhe seus resultados:** Após a realização da aposta, você pode acompanhar seus resultados em Como Fazer Apostas no Bet Nacional? Guia Completo para Iniciantes tempo real na sua Como Fazer Apostas no Bet Nacional? Guia Completo para Iniciantes conta.

### **Dicas importantes para iniciantes:**

- **Comece com apostas menores:** É importante começar com apostas menores para entender o funcionamento da plataforma e os diferentes mercados.
- **Faça sua Como Fazer Apostas no Bet Nacional? Guia Completo para Iniciantes**

**pesquisa:** Antes de fazer uma aposta, pesquise sobre o evento e os times envolvidos.

- **Gerencie seu bankroll:** Defina um orçamento para suas apostas e não ultrapasse esse limite.
- **Aproveite as promoções:** A Betnacional oferece diversas promoções e bônus para seus usuários. Fique atento às ofertas especiais!

### **Quais são os benefícios de apostar na Betnacional?**

- **Segurança e confiabilidade:** A Betnacional é uma plataforma licenciada e regulamentada, garantindo a segurança dos seus dados e recursos.
- **Variedade de mercados:** A plataforma oferece uma ampla variedade de mercados de apostas, incluindo apostas ao vivo, apostas pré-jogo e apostas múltiplas.
- **Odds competitivas:** A Betnacional oferece odds competitivas, proporcionando maiores chances de lucro.
- **Atendimento ao cliente impecável:** A Betnacional oferece um atendimento ao cliente 24 horas por dia, 7 dias por semana, para te ajudar em Como Fazer Apostas no Bet Nacional? Guia Completo para Iniciantes qualquer dúvida.
- **Bônus e promoções:** A plataforma oferece diversas promoções e bônus para seus usuários, como bônus de boas-vindas, apostas grátis e cashback.

### **Pronto para começar a apostar na Betnacional?**

**Aproveite essa oportunidade para se divertir e ter a chance de ganhar grandes prêmios! Crie sua Como Fazer Apostas no Bet Nacional? Guia Completo para Iniciantes conta agora mesmo e comece a apostar!** [bet365 pelo celular](/pt-br/bet365-pelo-celular-2024-07-13-id-9739.pdf)

**Promoções especiais para novos usuários:**

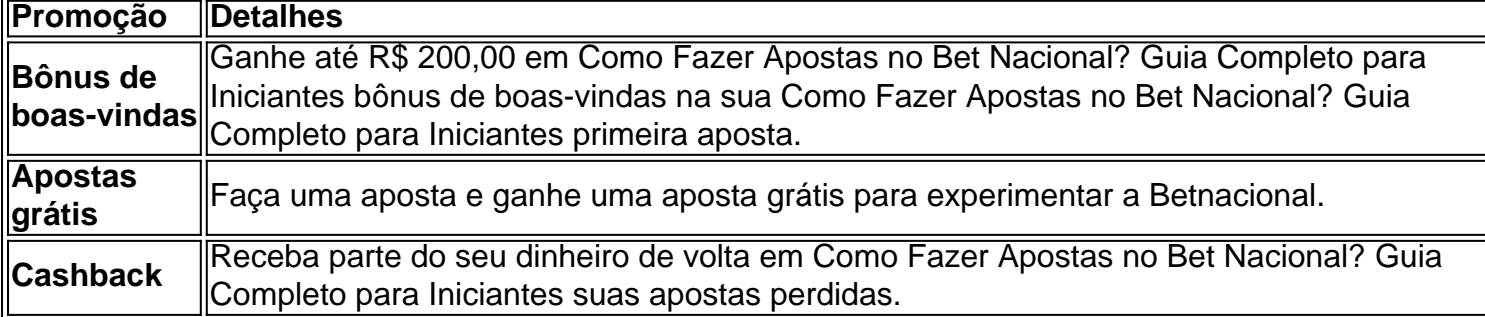

#### **Aproveite essas ofertas especiais e comece a sua Como Fazer Apostas no Bet Nacional? Guia Completo para Iniciantes jornada na Betnacional! Lembre-se:** Aposte com responsabilidade e divirta-se!

# **Partilha de casos**

### Como Maximizar Suas Apostas na Bet Nacional com Segurança e Sabedoria? A aposta esportiva é uma atividade envolvente que pode trazer emoções intensas, especialmente quando você está perseguindo seus sonhos de vitória. Aqui estão as etapas detalhadas para ajudá-lo a fazer apostas seguras e inteligentes na Bet Nacional:

Comece criando uma conta no site da Betnacional, certificando-se de que sua Como Fazer Apostas no Bet Nacional? Guia Completo para Iniciantes senha seja forte e segura. Lembrese sempre dos termos e condições para um processo suave e sem infortúnios. Depois de fazer o registro, familiarize-se com as ofertas atuais da Betnacional. Com boas odds e uma gama diversificada de esportes disponíveis, você terá muitas opções para apostar em Como Fazer Apostas no Bet Nacional? Guia Completo para Iniciantes seu evento preferido!

Para maximizar seus ganhos potenciais, utilize o bônus às vezes que a Betnacional oferece, como a bonificação de R\$ 10 no jogo da bet nacional (caso seja aplicável). Sempre leia os termos do bônus para garantir que você entenda como utilizá-lo com mais eficiência. Para criar apostas personalizadas, acesse o site e siga passo a passo as instruções disponíveis no guia de 2024: [link da Betnacional](https://betnacional) (no caso, um link é fornecido para melhor ilustração).

Ao fazer apostas múltiplas com diferentes mercados dentro da mesma aposta esportiva, sempre verifique as condições de volta e rollover do site. Evite apostas que exijam um alto índice de retorno para evitar perdas desnecessácuas.

Por fim, mantenha uma abordagem disciplinada em Como Fazer Apostas no Bet Nacional? Guia Completo para Iniciantes suas apostas na Betnacional. Estabeleça limites claros para seus gastos e lembre-se sempre de que as apostas esportivas são um passatempo divertido, mas não deve ser a principal fonte de renda ou investimento financeiro.

Lembre-se: o jogo é para diversão! Boa sorte e jogue com sabedoria na Betnacional.

### **Expanda pontos de conhecimento**

### **Qual é o depósito mínimo na Betnacional?**

O depósito mínimo na Betnacional é de R\$ 20,00 para cartões e R\$ 30,00 para outras opções.

### **Qual é o valor máximo que a Betnacional paga?**

O valor máximo que a Betnacional paga é R\$ 3000 por dia, R\$ 10000 por semana ou R\$ 20000 por mês.

### **O que oferece a Betnacional aos seus clientes?**

A Betnacional oferece boas odds para apostar, navegação simplificada em Como Fazer Apostas no Bet Nacional? Guia Completo para Iniciantes diferentes esportes e um serviço de atendimento muito responsivo. É importante ressaltar que ela não oferece um bônus de boas-vindas aos seus clientes.

### **Quando são processados os depósitos na Betnacional?**

Os depósitos são processados 24 horas por dia e 7 dias por semana. É importante ter em Como Fazer Apostas no Bet Nacional? Guia Completo para Iniciantes mente que, ao concordar com os Termos e Condições, o usuário compreende que as transações podem não ser processadas imediatamente, em Como Fazer Apostas no Bet Nacional? Guia Completo para Iniciantes caso de qualquer inconveniente.

### **comentário do comentarista**

Assunto: Revisão de guia sobre como fazer apostas no site Betnational para iniciantes. Prezados usuários, aqui está um resumo dos pontos principais do artigo e algumas sugestões para melhorias que poderiam ser feitas em Como Fazer Apostas no Bet Nacional? Guia Completo para Iniciantes seu conteúdo:

**Contenido da postagem:** O post descreve o processo de fazer apostas no site Betnational. Inclui informações sobre como criar uma conta, as fases do processo de aposta e dicas para iniciantes. Também menciona promoções especiais disponíveis para novos usuários.

**Análise:** O conteúdo é claro e fácil de entender, o que o torna adequado para iniciantes interessados em Como Fazer Apostas no Bet Nacional? Guia Completo para Iniciantes fazer apostas no site Betnational. No entanto, há algum espaço para melhorias na estruturação dos dados fornecidos:

1. **Estrutura:** Considerando o público-alvo, seria mais envolvente e fácil de seguir se os passos fossem detalhados em Como Fazer Apostas no Bet Nacional? Guia Completo para Iniciantes uma lista numerada ou com títulos claros para cada etapa do processo (por exemplo, Criar conta, Faça sua Como Fazer Apostas no Bet Nacional? Guia Completo para Iniciantes aposta).

- 2. **Informação Adicional:** Incluir exemplos concretos e informações sobre as regras de conduta para um melhor entendimento do site Betnational pode ser útil para novos usuamoantes.
- 3. **Gráficos/Infografias:** Como o tema é relativamente complicado, adicionar infográficos ou gráficos explicando etapas simples como criar uma conta e fazer apostas poderia ser útil para melhorar a legibilidade do conteúdo.
- 4. **Promoções Especiais:** Embora o post mencione promoções especiais, eles poderiam se destacar mais, talvez em Como Fazer Apostas no Bet Nacional? Guia Completo para Iniciantes um bloco de destaque ou usando elementos visuais distintos para chamar a atenção dos leitores.
- 5. **Dicas de segurança:** Dado que apostas online envolvem transações financeiras, oferecer conselhos sobre como manter suas informações pessoais e financiamento seguros pode ser uma adição valiosa ao conteúdo do post.
- 6. **Respostas às perguntas frequentes:** Um FAQ detalhado pode atender a possíveis dúvidas dos usuários, o que aumentaria a utilidade e a confiança geral no site Betnational como plataforma de aposta.

**Conclusão e Avaliação Geral:** Em conclusão, embora a postagem ofereça informações úteis para iniciantes interessados em Como Fazer Apostas no Bet Nacional? Guia Completo para Iniciantes fazer apostas no site Betnacional, melhorias na estrutura do conteúdo, adição de exemplos concretos, elementos visuais e dicas de segurança podem aumentar seu valor. Além disso, destacar promoções especiais e fornecer respostas às perguntas frequentes ajudaria os usuários a compreender melhor o site e fazer apostas com maior confiança e clareza.

#### **Informações do documento:**

Autor: symphonyinn.com Assunto: Como Fazer Apostas no Bet Nacional? Guia Completo para Iniciantes Palavras-chave: **Como Fazer Apostas no Bet Nacional? Guia Completo para Iniciantes | probabilidades apostas** Data de lançamento de: 2024-07-13

### **Referências Bibliográficas:**

- 1. [cassinos que pagam na hora](/cassinos-que-pagam-na-hora-2024-07-13-id-19392.pdf)
- 2. [ganhando dinheiro com a blaze](/article/ganhando-dinheiro-com-a-blaze-2024-07-13-id-28055.pdf)
- 3. <u>[daftar dapat freebet](/html/daftar-dapat-freebet-2024-07-13-id-23249.php)</u>
- 4. <u>[bet pix 365](https://www.dimen.com.br/aid-post/bet-pix-365-2024-07-13-id-8868.html)</u>